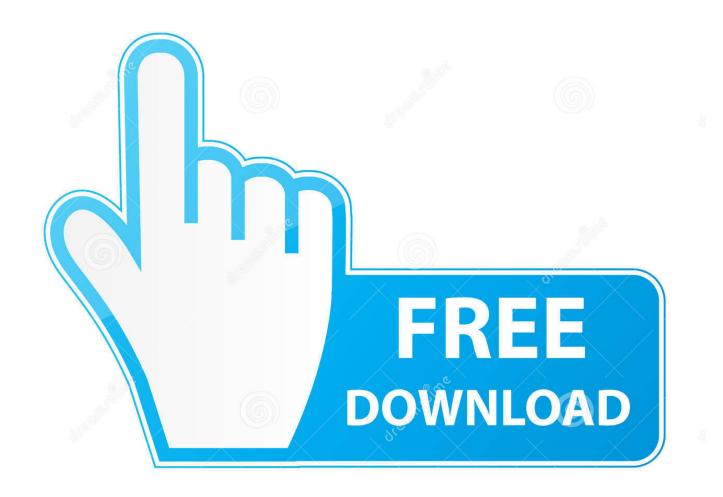

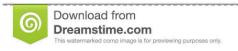

8

35103813

Yulia Gapeenko | Dreamstime.com

Jetty Server For Mac

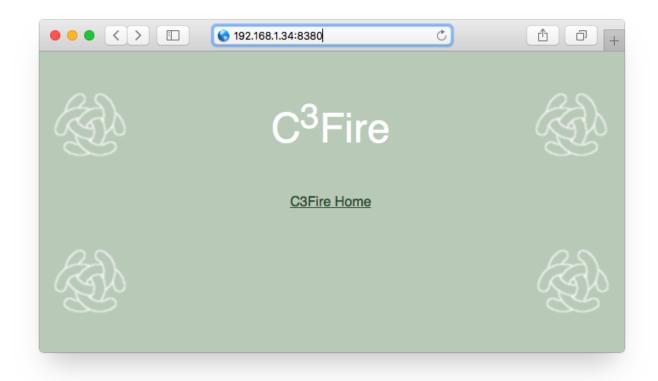

Jetty Server For Mac

2/5

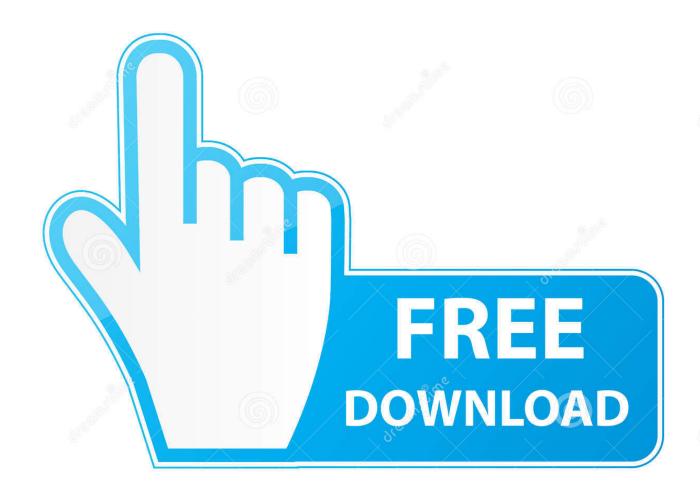

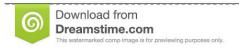

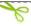

35103813

Yulia Gapeenko | Dreamstime.com

This way, even if our WAR file is located on a desktop or we have chosen to keep it in jetty-app/target where Maven places the package. Feb 12, 2020 Jetty web server offers us a way to deploy a web archive located anywhere in the file system by us creating a context file for it.

- 1. jetty server
- 2. jetty server example
- 3. jetty server download

Jetty has also been used in well known applications like Yahoo Hadoop, Yahoo Zimbra, Google AppEngine, Google Web Toolkit, Eclipse IDE, and many other more.. Apps for Jetty Jetty is also a platform with 1 apps listed on AlternativeTo Apr 15, 2020 5.. The Jetty binaries for Mac, Linux and Windows can be downloaded from here Web server Server application Server utility Web.. To start and stop the Jetty Service on Windows, use the same install batch file to start and stop Jetty, using the following parameters.

## jetty server

jetty server, jetty server vs tomcat, jetty server example, jetty server download, jetty serverconnector, jetty server maven, jetty server join, jetty server tutorial, jetty server java, jetty server configuration, jetty server in spring boot Mac Di Download

Spring Jetty ServerJetty Web ServerEclipse Jetty ServerInternal Chat is a corporate client-server chat (instant messaging) application.. Add Jetty Server in Spring Boot If you want to use the Jetty server in Spring boot application, first you must need to disable the default tomcat server and then add jetty dependency 'spring-boot-starter-jetty'. Elmedia Free Mp4 Player For Mac

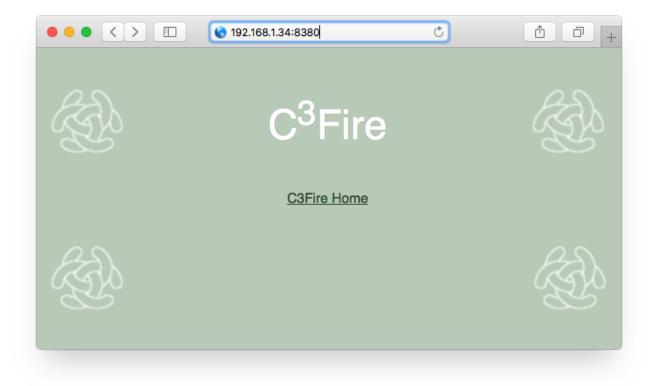

Big Bang Bang Bang Download

## jetty server example

تحميل لعبة Andreas San Gta مجانا حفظ

Jetty Server DownloadJetty Server For Mac Windows 10JettyOriginal author(s)Greg WilkinsDeveloper(s)Eclipse FoundationStable releasePreview release10. <u>July 05th</u>, 2018

## jetty server download

Download Nitro Pdf Professional 6.2.1.10 Crack

If the screen prompts you to enter a password, please enter your Mac's user password to continue.. Run:brew install jettyDone! You can now use jetty Spring Jetty Server. When you type the password, it won't be displayed on screen, but the system would accept it.. eclipse org/jetty/Install the AppPress Command+Space and type Terminal and press enter/return key.. 0, Eclipse Public License 1 0Websitewww eclipse org/jetty/The Jetty Web Server provides a HTTP server and Servlet container capable of serving static and dynamic contend either from a standalone or embedded instantiations.. Starting and stopping the Jetty service After installing the Jetty service, it will automatically start every time the system is booted. e828bfe731 <a href="Problems With Arabic Text On Office 365 For Mac">Problems With Arabic Text On Office 365 For Mac</a>

e828bfe731

New Software Download

5/5